# **collective.fhirpath**

*Release 0.6.0*

**Md Nazrul Islam (nazrulworld)**

**Sep 09, 2020**

# **CONTENTS:**

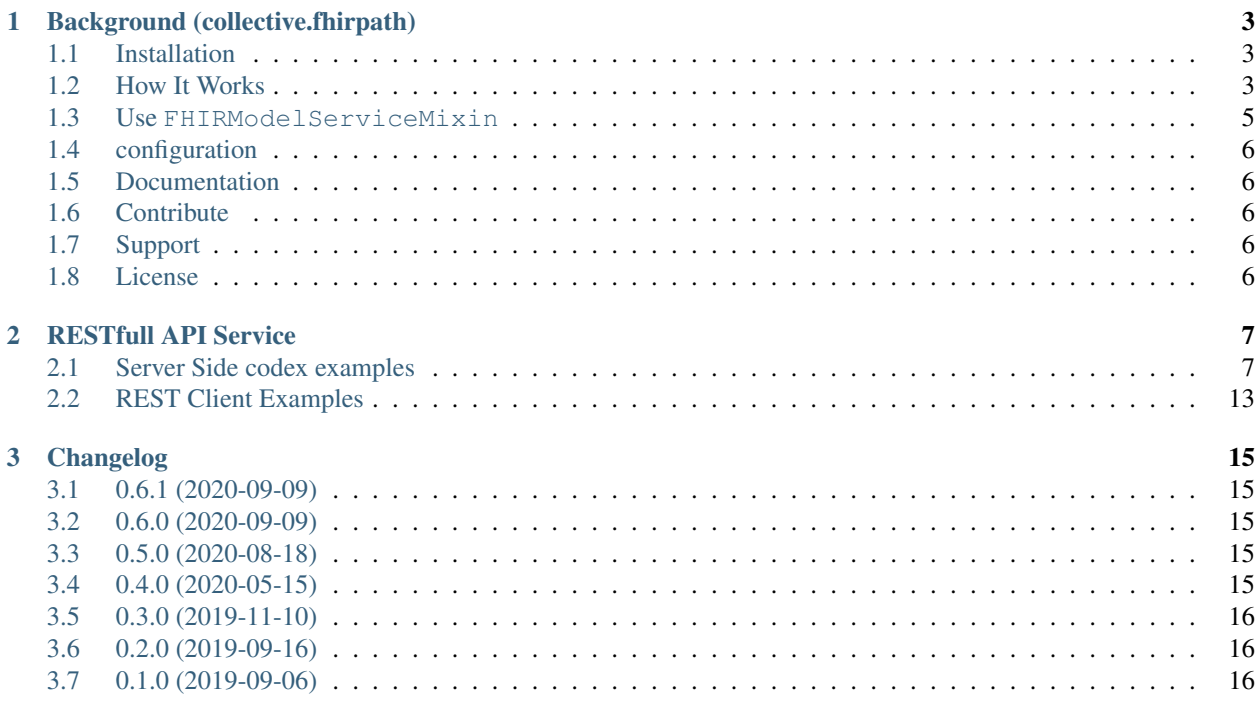

J.

#### **CHAPTER**

### **ONE**

### **BACKGROUND (COLLECTIVE.FHIRPATH)**

<span id="page-6-0"></span>[fhirpath](https://pypi.org/project/fhirpath/) implementation in Plone, essential battery included, ready to use.

### <span id="page-6-1"></span>**1.1 Installation**

Install collective.fhirpath by adding it to your buildout:

```
[buildout]
...
eggs +=
    collective.fhirpath
```
and then running bin/buildout

From Plone controlpanel in the addon settings, install collective.fhirpath.

### <span id="page-6-2"></span>**1.2 How It Works**

#### ``FhirResource`` the fhirfield

Make sure this specialized field is used properly according to [plone.app.fhirfield](https://pypi.org/project/plone.app.fhirfield/) documentation.

#### Make field indexable

A specilized Catalog PluginIndexes is named FhirFieldIndex is available, you will use it as like other catalog indexes.

Example:

```
<?xml version="1.0"?>
<object name="portal_catalog" meta_type="Plone Catalog Tool">
   <index name="organization_resource" meta_type="FhirFieldIndex">
       <indexed_attr value="organization_resource"/>
   </index>
</object>
```
#### Elasticsearch settings

Make sure elasticsearch has been configured accourding to [collective.elasticsearch](https://pypi.org/project/collective.elasticsearch/) docs.

#### **1.2.1 Usages**

FHIR Search::

```
>>> from fhirpath.interfaces import IElasticsearchEngineFactory
>>> from fhirpath.interfaces import IFhirSearch
>>> from fhirpath.interfaces import ISearchContextFactory
>>> from plone import api
>>> from collective.elasticsearch.es import ElasticSearchCatalog
>>> from zope.component import queryMultiAdapter
```

```
>>> es_catalog = ElasticSearchCatalog(api.portal.get_tool("portal_catalog"))
>>> factory = queryMultiAdapter(
.... (es_catalog,), IElasticsearchEngineFactory
.... )
>>> engine = factory(fhir_release="STU3")
>>> search_context = queryMultiAdapter((engine,), ISearchContextFactory)(
.... resource_type, unrestricted=False)
>>> search_factory = queryMultiAdapter((search_context,), IFhirSearch)
```

```
>>> params = (
.... ("_profile", "http://hl7.org/fhir/Organization"),
.... ("identifier", "urn:oid:2.16.528.1|91654"),
.... ("type", "http://hl7.org/fhir/organization-type|prov"),
.... ("address-postalcode", "9100 AA"),
.... ("address", "Den Burg"),
.... )
>>> bundle = search_factory(params)
>>> len(bundle.entry)
2
>>> # with query string.
>>> # query_string = self.request["QUERY_STRING]
>>> query_string = "_profile=http://hl7.org/fhir/Organization&
˓→identifier=urn:oid:2.16.528.1|91654&type=http://hl7.org/fhir/organization-
˓→type|prov&address-postalcode=9100+AA"
>>> bundle = search_factory(query_string=query_string)
>>> len(bundle.entry)
2
```
#### ZCatlog FHIR Search::

```
>>> from collective.fhirpath.interfaces import IZCatalogFhirSearch
>>> zcatalog factory = queryMultiAdapter((search context,), IZCatalogFhirSearch)
```

```
>>> # with query string.
>>> # query_string = self.request["QUERY_STRING]
>>> query_string = "_profile=http://hl7.org/fhir/Organization&
˓→identifier=urn:oid:2.16.528.1|91654&type=http://hl7.org/fhir/organization-
˓→type|prov&address-postalcode=9100+AA"
>>> brains = zcatalog_factory(query_string=query_string)
>>> len(brains)
2
```
#### FHIR Query::

```
>>> from fhirpath.interfaces import IElasticsearchEngineFactory
>>> from fhirpath.interfaces import IFhirSearch
```

```
>>> from fhirpath.interfaces import ISearchContextFactory
>>> from plone import api
>>> from collective.elasticsearch.es import ElasticSearchCatalog
>>> from zope.component import queryMultiAdapter
>>> from fhirpath.query import Q_
>>> from fhirpath.fql import T_
>>> from fhirpath.fql import sort_
>>> from fhirpath.enums import SortOrderType
```

```
>>> es_catalog = ElasticSearchCatalog(api.portal.get_tool("portal_catalog"))
>>> factory = queryMultiAdapter(
.... (es_catalog,), IElasticsearchEngineFactory
.... )
>>> engine = factory(fhir_release="STU3")
>>> query_builder = Q_(resource="Organization", engine=engine)
.... query_builder = query_builder.where(
.... T_("Organization.meta.profile", "http://hl7.org/fhir/Organization")
.... ).sort(sort_("Organization.meta.lastUpdated", SortOrderType.DESC))
```

```
>>> result = query_builder(async_result=False, unrestricted=True).fetchall()
>>> result.header.total
\overline{2}>>> query_result = query_builder(async_result=False, unrestricted=True)
>>> for resource in query_result:
.... count += 1
.... assert resource. class ... name == "Organization"
```

```
>>> query_builder = Q_(resource="Organization", engine=engine)
>>> query_builder = query_builder.where(T_("Organization.id", "f001"))
>>> result_query = query_builder(async_result=False, unrestricted=True)
>>> resource = result_query.single()
>>> resource is not None
True
```

```
>>> query_builder = Q_(resource="Organization", engine=engine)
>>> query_builder = query_builder.where(
.... T_("Organization.meta.profile", "http://hl7.org/fhir/Organization")
.... )
>>> result_query = builder(async_result=False, unrestricted=True)
>>> result = result_query.first()
>>> isinstance(result, result_query._query.get_from()[0][1])
True
```
### <span id="page-8-0"></span>**1.3 Use FHIRModelServiceMixin**

For better performance optimization, you should use FHIRModelServiceMixin to response FHIRModel, FhirFieldValue object efficiently.

Example 1:

```
>>> from plone.restapi.services import Service
>>> from collective.fhirpath.utils import FHIRModelServiceMixin
>>> class MyFHIRGetService(FHIRModelServiceMixin, Service):
```

```
.... """ """
.... def reply(self):
.... # do return bellow's types of data
.... # could be ``dict`` type data
.... # could be instance of ``FHIRAbstractModel`` derrived class.
.... # could be instance of ``plone.app.fhirfield.FhirResourceValue`` derrived
˓→class.
.... # or self.reply_no_content()
```
### <span id="page-9-0"></span>**1.4 configuration**

This product provides three plone registry based records fhirpath.es.index.mapping.nested\_fields. limit, fhirpath.es.index.mapping.depth.limit, fhirpath.es.index.mapping. total\_fields.limit. Those are related to ElasticSearch index mapping setup, if you aware about it, then you have option to modify from plone control panel (Registry).

### <span id="page-9-1"></span>**1.5 Documentation**

Full documentation for end users can be found in the "docs" folder, and is also available online at [https://](https://collective-fhirpath.readthedocs.io/) [collective-fhirpath.readthedocs.io/](https://collective-fhirpath.readthedocs.io/)

### <span id="page-9-2"></span>**1.6 Contribute**

- Issue Tracker: <https://github.com/nazrulworld/collective.fhirpath/issues>
- Source Code: <https://github.com/nazrulworld/collective.fhirpath>
- Documentation: <https://collective-fhirpath.readthedocs.io/>

### <span id="page-9-3"></span>**1.7 Support**

If you are having issues, please let us know at: Md Nazrul Islam[<email2nazrul@gmail.com>](mailto:email2nazrul@gmail.com)

### <span id="page-9-4"></span>**1.8 License**

The project is licensed under the GPLv2.

#### **CHAPTER**

**TWO**

### **RESTFULL API SERVICE**

### <span id="page-10-1"></span><span id="page-10-0"></span>**2.1 Server Side codex examples**

Listing 1: Search aka GET Service

```
# -*- coding: utf-8 -*-
from collective.elasticsearch.es import ElasticSearchCatalog
from collective.fhirpath.utils import FHIRModelServiceMixin
from fhirpath.enums import FHIR_VERSION
from fhirpath.interfaces import IElasticsearchEngineFactory
from fhirpath.interfaces import IFhirSearch
from fhirpath.interfaces import ISearchContextFactory
from plone import api
from plone.restapi.services import Service
from zope.component import queryMultiAdapter
from zope.interface import implementer
from zope.publisher.interfaces import IPublishTraverse
@implementer(IPublishTraverse)
class FHIRSearchService(FHIRModelServiceMixin, Service):
     " " " " " " " "
    def __init__(self, context, request):
         \overline{n} " \overline{n} " \overline{n} " \overline{n} " "
         super(FHIRSearchService, self).__init__(context, request)
         self.params = []
    def get_es_catalog(self):
         \overline{n}" \overline{n} "" \overline{n}" \overline{n}""
         return ElasticSearchCatalog(api.portal.get_tool("portal_catalog"))
    def get_factory(self, resource_type, unrestricted=False):
         \overline{n}" \overline{n}" "" \overline{n}" ""
         factory = queryMultiAdapter(
              (self.get_es_catalog(),), IElasticsearchEngineFactory
         )
         engine = factory(fhir_release=FHIR_VERSION.STU3)
         context = queryMultiAdapter((engine,), ISearchContextFactory)(
             resource_type, unrestricted=unrestricted
         )
         factory = queryMultiAdapter((context,), IFhirSearch)
```

```
return factory
def reply(self):
    \pi \pi \pi \pi \pi \pibundle = self.build_result()
    if self.resource_id:
         if bundle.total == 0:
             return self.reply_no_content(404)
        return bundle.entry[0].resource
    return bundle
def publishTraverse(self, request, name): # noqa: N802
    # Consume any path segments after /@fhir as parameters
    self.params.append(name)
    return self
@property
def resource_id(self):
    \overline{n} " \overline{n} " \overline{n} " \overline{n} " "
    if 1 < len(self.params):
        return self.params[1]
    return None
@property
def resource_type(self):
    \pi \pi \pi \pi \pi \piif 0 < len(self.params):
        rt = self.params[0]return _rt
    return None
def _get_fhir_fieldname(self, resource_type=None):
     """We assume FHIR Field name is ``{resource type}_resource``"""
    resource_type = resource_type or self.resource_type
    return "{0}_resource".format(resource_type.lower())
def get_query_string(self):
    \pi \pi \pi \pi \pi \piif self.resource_id:
         return "_id={0}".format(self.resource_id)
    return self.request["QUERY_STRING"]
def build_result(self):
    """ """
    factory = self.get_factory(self.resource_type)
    return factory(query_string=self.get_query_string())
```

```
Listing 2: FHIR Resource Add aka POST Service
```

```
# -*- coding: utf-8 -*-from Acquisition import aq_base
from Acquisition.interfaces import IAcquirer
from collective.fhirpath.utils import FHIRModelServiceMixin
from plone.restapi.deserializer import json_body
from plone.restapi.exceptions import DeserializationError
from plone.restapi.interfaces import IDeserializeFromJson
from plone.restapi.services import Service
from plone.restapi.services.content.utils import add as add_obj
from plone.restapi.services.content.utils import create as create_obj
from Products.CMFPlone.utils import safe_hasattr
from zope.component import queryMultiAdapter
from zope.event import notify
from zope.interface import alsoProvides
from zope.interface import implementer
from zope.lifecycleevent import ObjectCreatedEvent
from zope.publisher.interfaces import IPublishTraverse
import json
import plone.protect.interfaces
__author__ = "Md Nazrul Islam <nazrul@zitelab.dk>"
@implementer(IPublishTraverse)
class FHIRResourceAdd(FHIRModelServiceMixin, Service):
    """Creates a new FHIR Resource object.
    "''"''"''"def __init__(self, context, request):
         " "" ""
        super(FHIRResourceAdd, self).__init_(context, request)
        self.params = []
    def publishTraverse(self, request, name): # noqa: N802
        # Consume any path segments after /@fhir as parameters
        self.params.append(name)
        return self
    @property
    def resource_type(self):
        " " " " " " "
        if 0 < len(self.params):
           rt = self.params[0]return _rt
        return None
    def reply(self):
        \pi \pi \pi \pi \pi \pidata = json_body(self.request)
        # Disable CSRF protection
        if "IDisableCSRFProtection" in dir(plone.protect.interfaces):
            alsoProvides(self.request, plone.protect.interfaces.
 ˓→IDisableCSRFProtection) (continues on next page)
```

```
response = self._create_object(data)
    if isinstance(response, dict) and "error" in response:
        self.request.response.setStatus(400)
    return response
def _create_object(self, fhir):
     " "" "" "" ""
    form_data = {
        "@type": fhir["resourceType"],
        "id": fhir["id"],
        "title": "{0}-{1}".format(self.resource_type, fhir["id"]),
    }
    fhir_field_name = "{0}}_resource".format(fhir["resourceType"].lower())
    form_data[fhir_field_name] = fhir
    self.request["BODY"] = json.dumps(form_data)
    context = self.context
    obj = create_obj(
        context, form_data["@type"], id_=form_data["id"], title=form_data["title"]
    \lambdaif isinstance(obj, dict) and "error" in obj:
        self.request.response.setStatus(400)
        return obj
    # Acquisition wrap temporarily to satisfy things like vocabularies
    # depending on tools
    temporarily_wrapped = False
    if IAcquirer.providedBy(obj) and not safe_hasattr(obj, "aq_base"):
        obj = obj.__of__(context)temporarily_wrapped = True
    # Update fields
    deserializer = queryMultiAdapter((obj, self.request), IDeserializeFromJson)
    if deserializer is None:
        self.request.response.setStatus(501)
        return dict(
            error=dict(
                message="Cannot deserialize type {0}".format(obj.portal_type)
            )
        )
    try:
        deserializer(validate_all=True, create=True)
    except DeserializationError as e:
        self.request.response.setStatus(400)
        return dict(error=dict(type="DeserializationError", message=str(e)))
    if temporarily_wrapped:
        obj = aq base(obj)# Notify Dexterity Created
    if not getattr(deserializer, "notifies_create", False):
```

```
notify(ObjectCreatedEvent(obj))
# Adding to Container
add_obj(context, obj, rename=False)
self.request.response.setStatus(201)
response = getattr(obj, fhir_field_name)self.request.response.setHeader(
    "Location",
    "/".join(
        \lceilself.context.portal_url(),
            "@fhir",
            response.resource_type,
            response.id,
        ]
    ),
\lambdareturn response
```
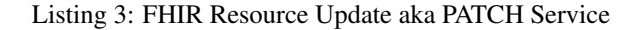

```
# -*- coding: utf-8 -*-from collective.elasticsearch.es import ElasticSearchCatalog
from collective.fhirpath.interfaces import IZCatalogFhirSearch
from collective.fhirpath.utils import FHIRModelServiceMixin
from fhirpath.enums import FHIR_VERSION
from fhirpath.interfaces import IElasticsearchEngineFactory
from fhirpath.interfaces import ISearchContextFactory
from plone import api
from plone.restapi.deserializer import json_body
from plone.restapi.services import Service
from plone.restapi.services.locking.locking import is_locked
from zope.component import queryMultiAdapter
from zope.interface import alsoProvides
from zope.interface import implementer
from zope.publisher.interfaces import IPublishTraverse
import plone.protect.interfaces
@implementer(IPublishTraverse)
class FHIRResourcePatch(FHIRModelServiceMixin, Service):
    """Patch a FHIR Resource object.
    \bar{n}/\bar{n}/\bar{n}def __init__(self, context, request):
         " " " " " " " " <sup>"</sup>
        super(FHIRResourcePatch, self).__init_(context, request)
        self.params = []
    def publishTraverse(self, request, name): # noqa: N802
        # Consume any path segments after /@fhir as parameters
        self.params.append(name)
```
**return** self

```
def get_es_catalog(self):
        " " " " " " " "
       return ElasticSearchCatalog(api.portal.get_tool("portal_catalog"))
   def get_factory(self, resource_type, unrestricted=False):
        " " " " " "
       factory = queryMultiAdapter(
            (self.get_es_catalog(),), IElasticsearchEngineFactory
       )
       engine = factory(fhir_release=FHIR_VERSION.STU3)
       context = queryMultiAdapter((engine,), ISearchContextFactory)(
           resource_type, unrestricted=unrestricted
       \lambdafactory = queryMultiAdapter((context,), IZCatalogFhirSearch)
       return factory
   @property
   def resource_id(self):
        """ """
       if 1 < len(self.params):
            return self.params[1]
       return None
   @property
   def resource_type(self):
        \overline{n} " \overline{n} " \overline{n} " \overline{n}if 0 < len(self.params):
            rt = self.params[0]return _rt
       return None
   def reply(self):
        " " " " " " "
       query_string = "_id={0}".format(self.resource_id)
       factory = self.get_factory(self.resource_type)
       brains = factory(query_string=query_string)
       if len(brains) == 0:self.reply_no_content(404)
       obj = brains[0].getObject()
       if is_locked(obj, self.request):
            self.request.response.setStatus(403)
            return dict(error=dict(type="Forbidden", message="Resource is locked."))
       data = json_body(self.request)
        # Disable CSRF protection
       if "IDisableCSRFProtection" in dir(plone.protect.interfaces):
            alsoProvides(self.request, plone.protect.interfaces.
˓→IDisableCSRFProtection)
```

```
fhir_value = getattr(obj, "0]-resource", format(self.resource_type.lower())fhir_value.patch(data["patch"])
self.request.response.setStatus(204)
# Return None
self.reply_no_content(204)
```
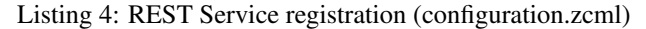

```
<configure xmlns="http://namespaces.zope.org/zope"
 xmlns:plone="http://namespaces.plone.org/plone"
 xmlns:zcml="http://namespaces.zope.org/zcml">
 <include package="plone.rest" file="configure.zcml" />
 <plone:service method="GET"
                name="@fhir"
                 for="Products.CMFCore.interfaces.ISiteRoot"
                 factory=".get.FHIRSearchService"
                 permission="zope2.View"
 />
 <plone:service method="POST" name="@fhir" for="Products.CMFCore.interfaces.ISiteRoot
˓→" factory=".post.FHIRResourceAdd" permission="cmf.ManagePortal" />
 <plone:service method="PATCH" name="@fhir" for="Products.CMFCore.interfaces.
˓→ISiteRoot" factory=".patch.FHIRResourcePatch" permission="cmf.ManagePortal" />
</configure>
```
### <span id="page-16-0"></span>**2.2 REST Client Examples**

Getting single resource, here we are getting Patient resource by ID.

Example(1):

```
>>> response = admin_session.get('/@fhir/Patient/19c5245f-89a8-49f8-b244-666b32adb92e
˓→')
>>> response.status_code
200
>>> response.json()['resourceType'] == 'Patient'
True
>>> response = admin_session.get('/@fhir/Patient/19c5245f-fake-id')
>>> response.status_code
404
```
Search Observation by Patient reference with status condition. Any observation until December 2017 and earlier than January 2017.

Example(2):

```
>>> response = admin_session.get('/@fhir/Observation?patient=Patient/19c5245f-89a8-
˓→49f8-b244-666b32adb92e&status=final&_lastUpdated=lt2017-12-31T00%3A00%3A00%2B00
˓→%3A00&_lastUpdated=gt2017-01-01T00%3A00%3A00%2B00%3A00')
>>> response.status_code
200
>>> response.json()["total"]
1
```
Add FHIR Resource through REST API

Example(3):

```
>>> import os
>>> import json
>>> import uuid
>>> import DateTime
>>> import time
>>> with open(os.path.join(FIXTURE_PATH, 'Patient.json'), 'r') as f:
... fhir_json = json.load(f)
>>> fhir_json['id'] = str(uuid.uuid4())
>>> fhir_json['name'][0]['text'] = 'Another Patient'
>>> response = admin_session.post('/@fhir/Patient', json=fhir_json)
>>> response.status_code
201
>>> time.sleep(1)
>>> response = admin_session.get('/@fhir/Patient?active=true')
>>> response.json()["total"]
2
```
Update (PATCH) FHIR Resource the Patient is currently activated, we will deactive.

Example(4):

```
>>> patch = [{'op': 'replace', 'path': '/active', 'value': False}]
>>> response = admin_session.patch('/@fhir/Patient/19c5245f-89a8-49f8-b244-
˓→666b32adb92e', json={'patch': patch})
>>> response.status_code
204
```
#### **CHAPTER**

### **THREE**

### **CHANGELOG**

### <span id="page-18-1"></span><span id="page-18-0"></span>**3.1 0.6.1 (2020-09-09)**

• plone.app.fhirfield:default``has been added in dependency, so no need separete install of ``plone.app.fhirfield.

## <span id="page-18-2"></span>**3.2 0.6.0 (2020-09-09)**

#### Improvements

• FHIRModelServiceMixin class has been available under utils module, which can be used with your plone.restapi services to response type as FhirModel aka pydantic's BaseModel or plone.app. fhirfield.FhirFieldValue object with the best possible effecient way.

### <span id="page-18-3"></span>**3.3 0.5.0 (2020-08-18)**

#### Improvements

- Supports the revolutionary version of [fhir.resources](https://pypi.org/project/fhir.resources/) via [fhirpath](https://pypi.org/project/fhirpath/) we may expect some refactor on your existing codebase because of some breaking changes, please see changes at fhir.resources, plone.app. fhirfield and fhirpath.
- Brings back support for Python version 3.6
- Three configurations (fhirpath.es.index.mapping.nested\_fields.limit, fhirpath.es. index.mapping.depth.limit, fhirpath.es.index.mapping.total\_fields.limit) based on plone registry has now been available.

### <span id="page-18-4"></span>**3.4 0.4.0 (2020-05-15)**

Breakings

- As a part of supporting latest fhirpath version (from 0.6.1), drop python version later than 3.7.0.
- ElasticsearchEngineFactory.\_\_call\_\_'s argument name fhir\_version changed to fhir release.

# <span id="page-19-0"></span>**3.5 0.3.0 (2019-11-10)**

Improvements

- ZCatalog featured fhir search added, from which you will get ZCatalog´s brain feature.
- FhirFieldIndex named PluginIndex is now available.
- FHIR STU3``and ``R4 search mapping is now available.
- Others improvements that make able to use in production project (of course without guarantee.)

# <span id="page-19-1"></span>**3.6 0.2.0 (2019-09-16)**

• first working versions, with lots of improvements.

### <span id="page-19-2"></span>**3.7 0.1.0 (2019-09-06)**

• Initial release. [nazrulworld]